# **INHALTSVERZEICHNIS**

#### M9 Lernbereich 1: Reelle Zahlen

I

i

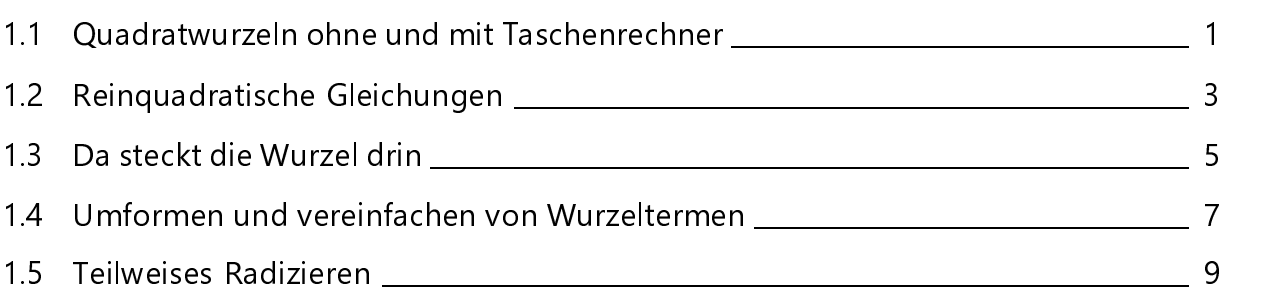

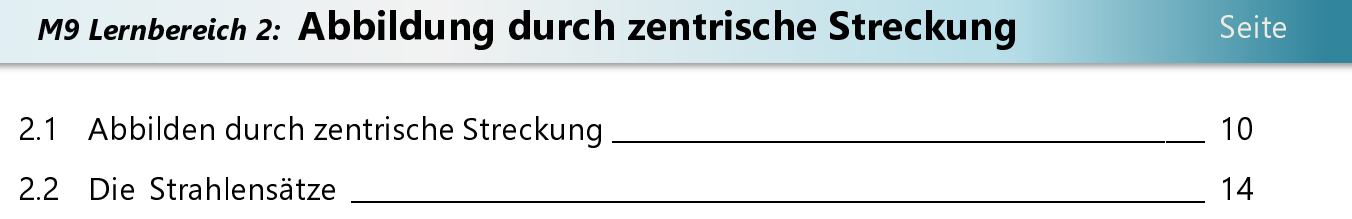

## M9 Lernbereich 3: Das rechtwinklige Dreieck Seite i 3.1 Der Satz des Pythagoras \_\_\_\_\_\_\_\_\_\_\_\_\_\_\_\_\_\_\_\_\_\_\_\_\_\_\_\_\_\_\_\_\_\_\_\_\_\_\_\_\_\_\_\_\_\_\_\_\_\_\_\_\_\_\_\_\_\_\_\_\_\_\_\_\_\_\_\_\_\_\_\_\_\_\_\_\_\_\_\_\_\_\_\_\_\_ 19 3.2 Streckenlängen im Koordinatensystem \_\_\_\_\_\_\_\_\_\_\_\_\_\_\_\_\_\_\_\_\_\_\_\_\_\_\_\_\_\_\_\_\_\_\_\_\_\_\_\_\_\_\_\_\_\_\_\_\_\_\_\_\_\_\_\_\_\_\_\_\_\_\_\_ 25 3.3 Streckenlängen in Abhängigkeit von x und die Suche nach Max/Min \_\_\_\_\_\_\_\_\_\_\_\_\_\_\_\_\_\_\_ 29 3.4 Anwendung des Satzes des Pythagoras in der Raumgeometrie \_\_\_\_\_\_\_\_\_\_\_\_\_\_\_\_\_\_\_\_\_\_\_\_\_\_\_ 32

## M9 Lernbereich 4: Der Kreis i Seite i 4.1 Der Umfang des Kreises \_\_\_\_\_\_\_\_\_\_\_\_\_\_\_\_\_\_\_\_\_\_\_\_\_\_\_\_\_\_\_\_\_\_\_\_\_\_\_\_\_\_\_\_\_\_\_\_\_\_\_\_\_\_\_\_\_\_\_\_\_\_\_\_\_\_\_\_\_\_\_\_\_\_\_\_\_\_\_\_\_\_\_\_\_\_\_ 37 4.2 Der Flächeninhalt des (ganzen) Kreises \_\_\_\_\_\_\_\_\_\_\_\_\_\_\_\_\_\_\_\_\_\_\_\_\_\_\_\_\_\_\_\_\_\_\_\_\_\_\_\_\_\_\_\_\_\_\_\_\_\_\_\_\_\_\_\_\_\_\_\_\_\_\_\_ 39 4.3 Zusammenfassende Übungen \_\_\_\_\_\_\_\_\_\_\_\_\_\_\_\_\_\_\_\_\_\_\_\_\_\_\_\_\_\_\_\_\_\_\_\_\_\_\_\_\_\_\_\_\_\_\_\_\_\_\_\_\_\_\_\_\_\_\_\_\_\_\_\_\_\_\_\_\_\_\_\_\_\_\_\_\_ 41 4.4 Kreisbogen, Kreissektor, Kreissegment \_\_\_\_\_\_\_\_\_\_\_\_\_\_\_\_\_\_\_\_\_\_\_\_\_\_\_\_\_\_\_\_\_\_\_\_\_\_\_\_\_\_\_\_\_\_\_\_\_\_\_\_\_\_\_\_\_\_\_\_\_\_\_\_ 44

3.5 Sinus, Kosinus und Tangens \_\_\_\_\_\_\_\_\_\_\_\_\_\_\_\_\_\_\_\_\_\_\_\_\_\_\_\_\_\_\_\_\_\_\_\_\_\_\_\_\_\_\_\_\_\_\_\_\_\_\_\_\_\_\_\_\_\_\_\_\_\_\_\_\_\_\_\_\_\_\_\_\_\_\_\_\_\_\_\_\_ 34

## Seite

i

## M9 Lernbereich 5: Funktionen

I

İ

i

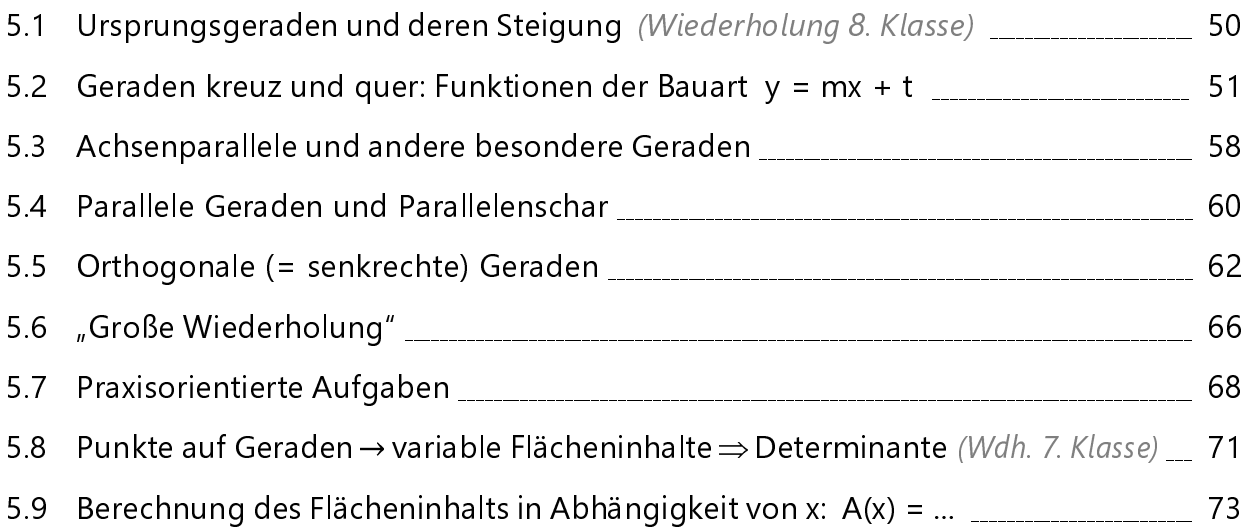

## M9 Lernbereich 6: Systeme linearer Gleichungen

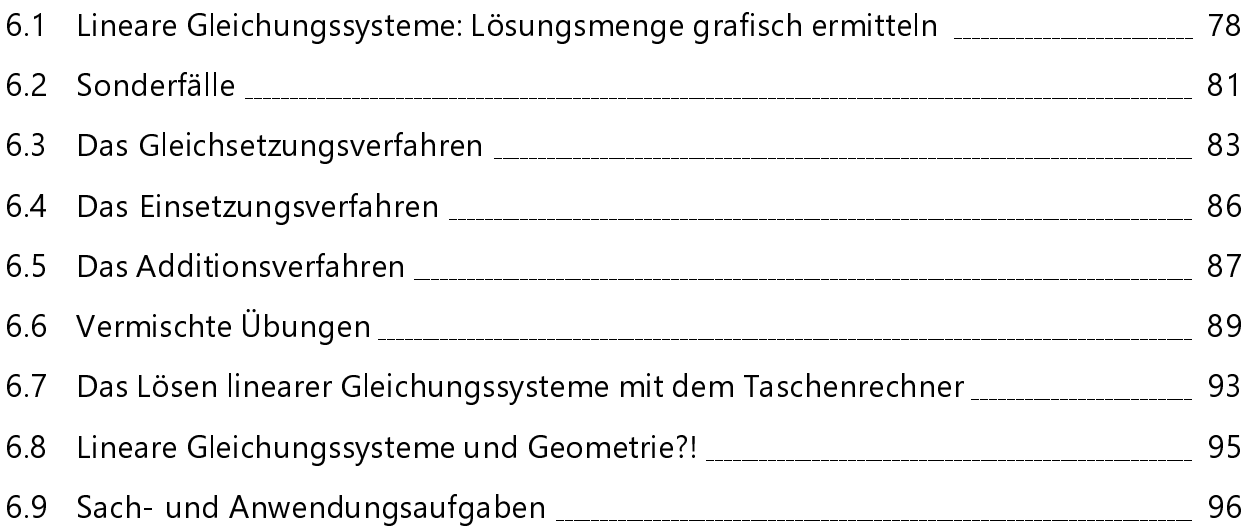

## M9 Lernbereich 7: Daten und Zufall

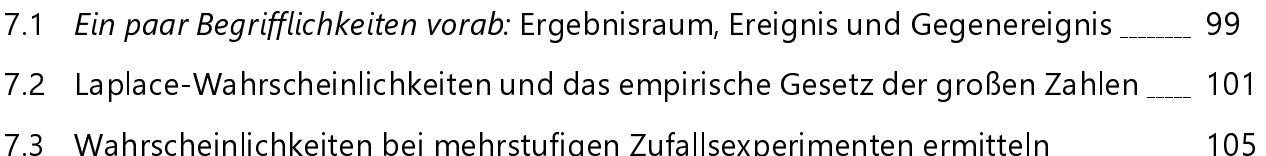

#### Seite

j

Seite

i

#### Seite

i

 Bei Berechnungen rund um das Dreieck werden besonders oft griechische Kleinbuchstaben für die Winkelbezeichnungen benutzt. Damit du zumindest diejenigen kennst, die in der Mathematik (und auch in der Physik!) am häufigsten vorkommen, machen wir eine kleine Schreibübung. Sieh dir auch die richtige Benennung an!  $\mathbb{R}$ 

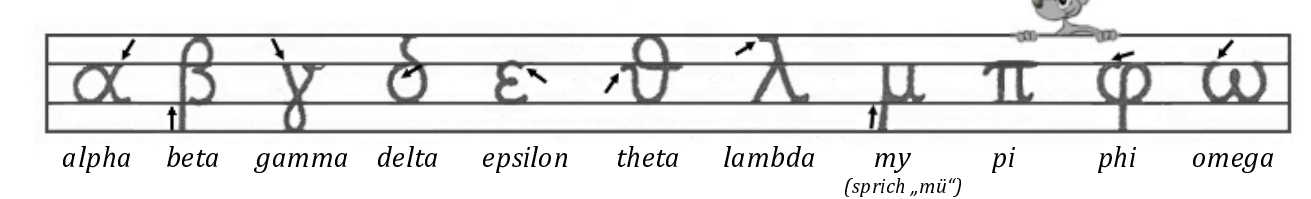

Schreibe nun diese griechischen Buchstaben jeweils dreimal hintereinander in die folgenden beiden Zeilen. Decke anschließend die obere Zeile ab und prüfe, ob du auch wirklich weißt, wie diese griechischen Buchstaben heißen.

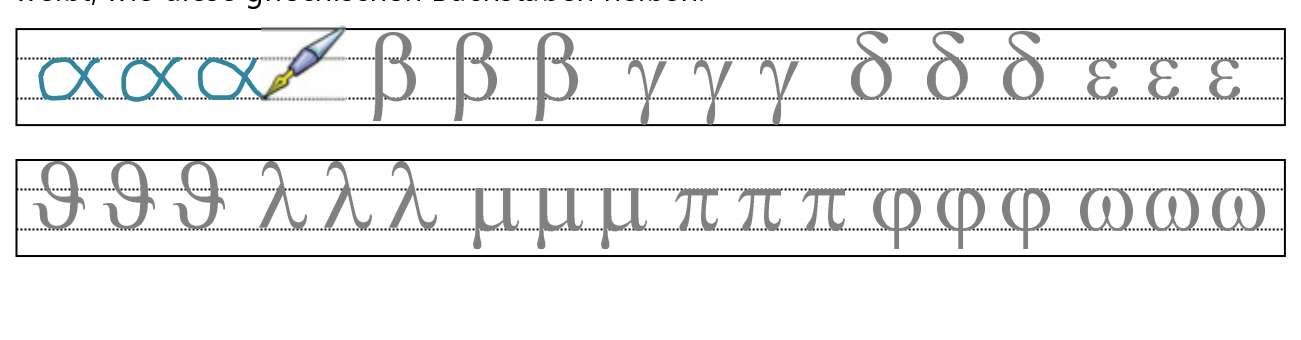

 Berechne die Länge der fehlenden Dreiecksseiten. Runde − sofern nötig − alle Ergebnisse auf zwei Stellen nach dem Komma. Benutze nur sin, cos und tan.

(Theoretisch wäre es beim rechtwinkligen Dreieck ja immer möglich, die noch zu bestimmende dritte Seitenlänge über den Satz des Pythagoras zu ermitteln!

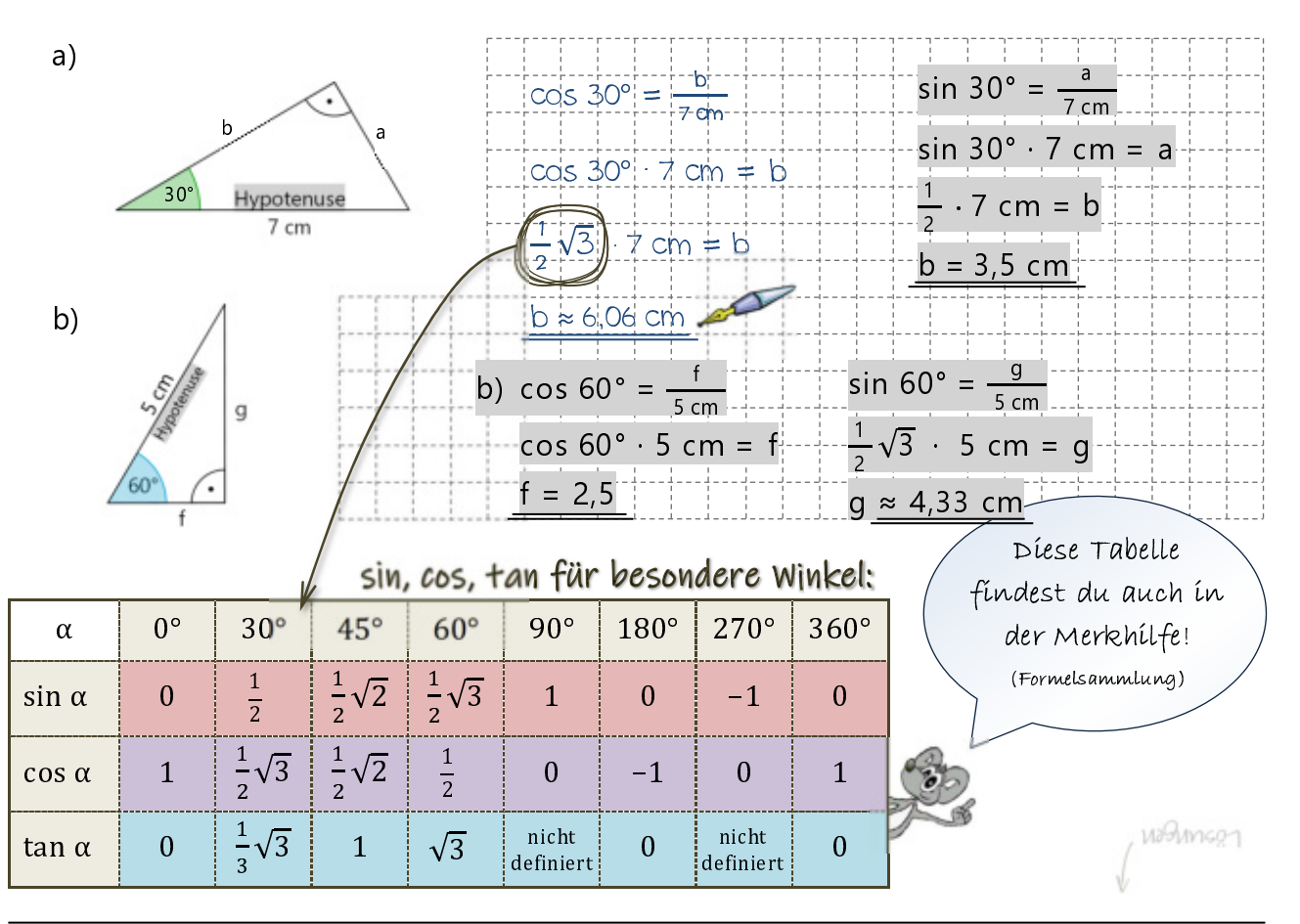

## 4.4 Kreisbogen, Kreissektor, Kreissegment

→ verschiedene Übungen zu den Kreisteilen; zusammengesetzte Figuren daraus; Kreuzworträtsel

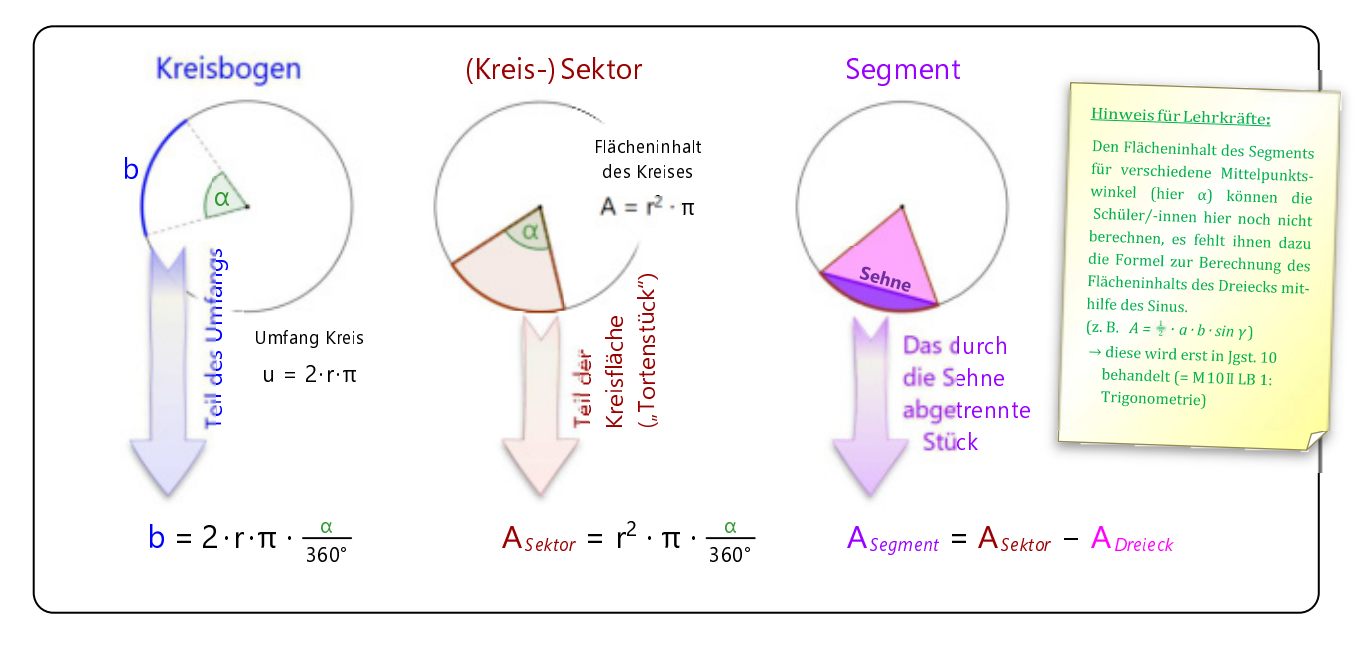

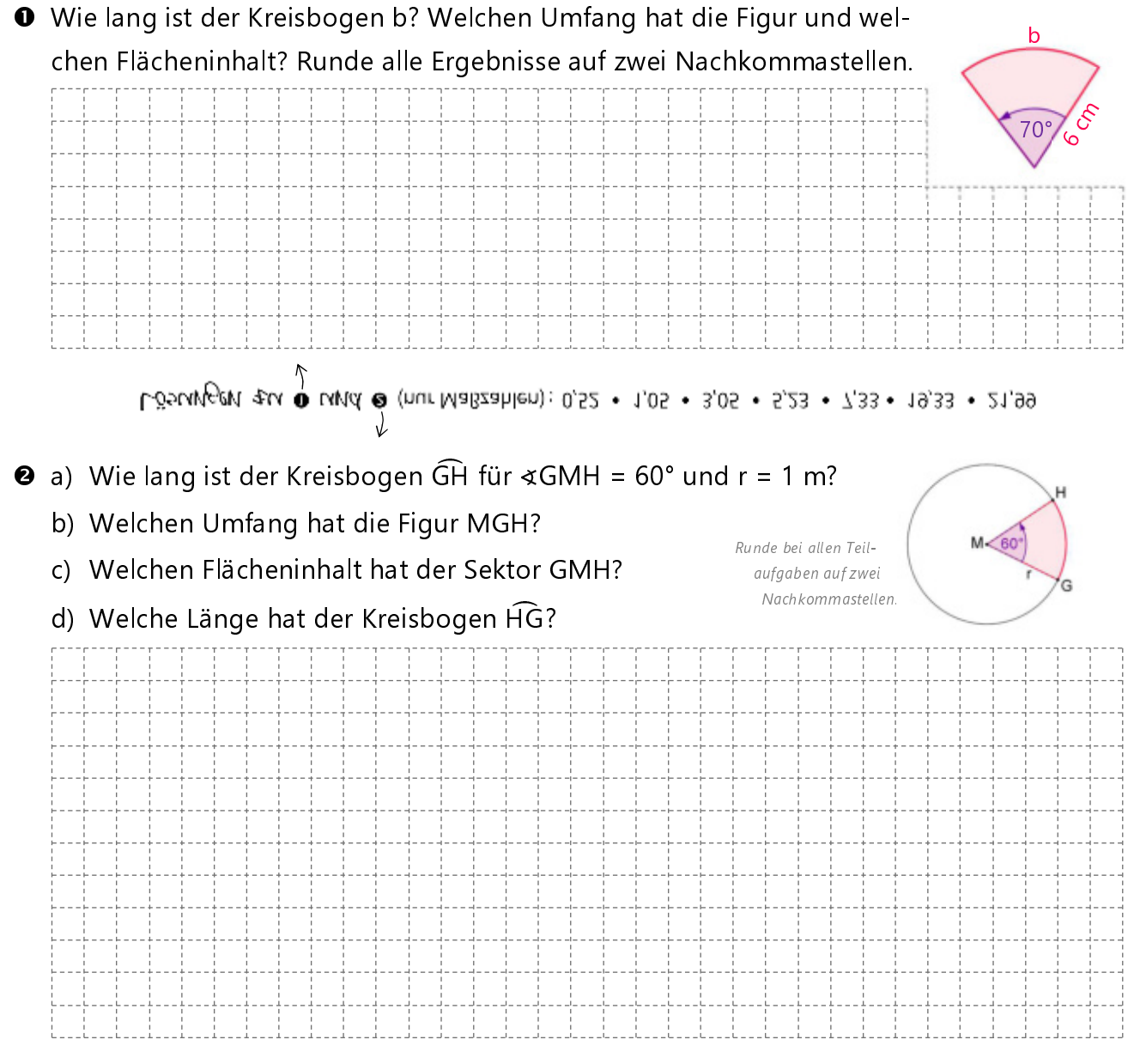

## 5.9 Berechnung des Flächeninhalts in Abhängigkeit von  $x: A(x) = ...$

→ Berechnen des Flächeninhalts ebener Figuren in Abhängigkeit von x (Stichwort "funktionale Abhängigkeit") "auch unter Zuhilfenahme zweireihiger Determinanten

**O** Gegeben sind die Dreiecke ABC<sub>n</sub> mit A(−2|−1) und B(4|1). Die Punkte C<sub>n</sub> "wandern" auf der Geraden g:  $v = -\frac{1}{x}$  $\frac{1}{3}x + 4$ .

 $x - 1 = \frac{1}{x}$ 

 $\frac{1}{3}x + 4$ 

- a) Welche Koordinaten haben dann diese Punkte C<sub>n</sub> (in Abhängigkeit von x)?
- b) Zeichne die Gerade g, das Dreieck ABC<sub>1</sub> für  $x_1 = 2$  sowie das Dreieck ABC<sub>2</sub> für  $x_2 = -3$  in das vorgedruckte Koordinatensystem ein.

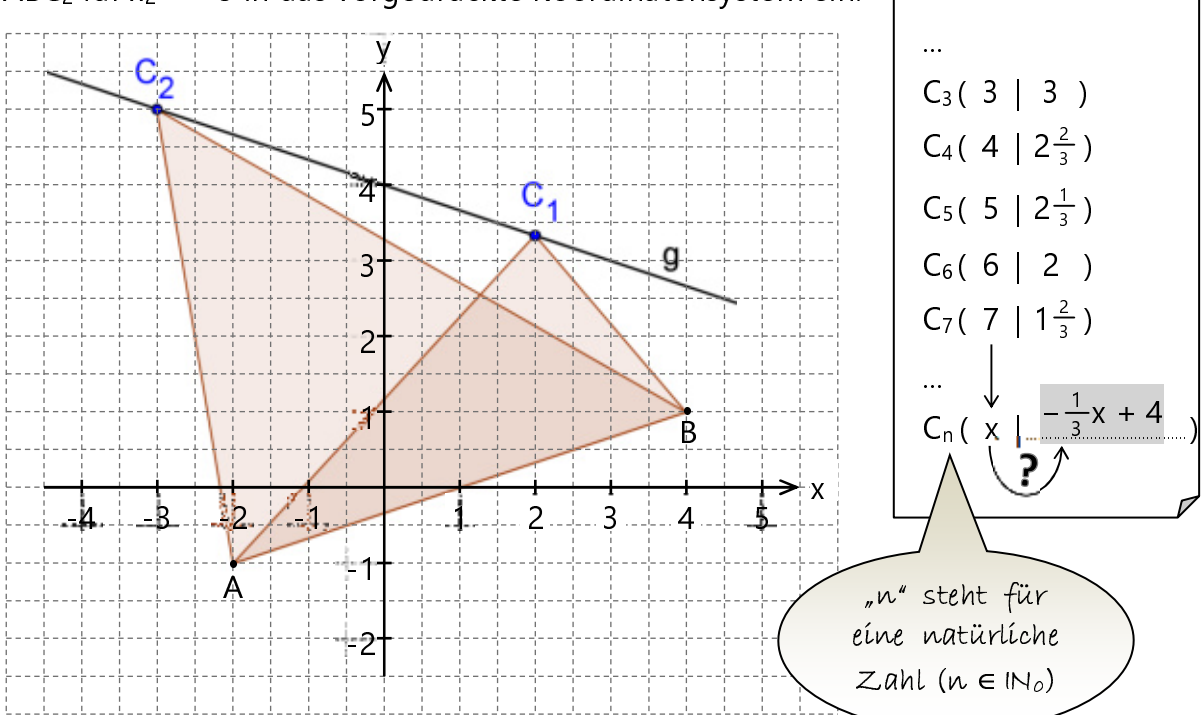

c) Berechne die Koordinaten des Punktes C<sub>2</sub> und die Koordinaten der Pfeile AB und  $\overrightarrow{AC_2}$ . Gib mit Hilfe der Determinante konkret den Flächeninhalt des Dreiecks ABC<sub>2</sub> an.

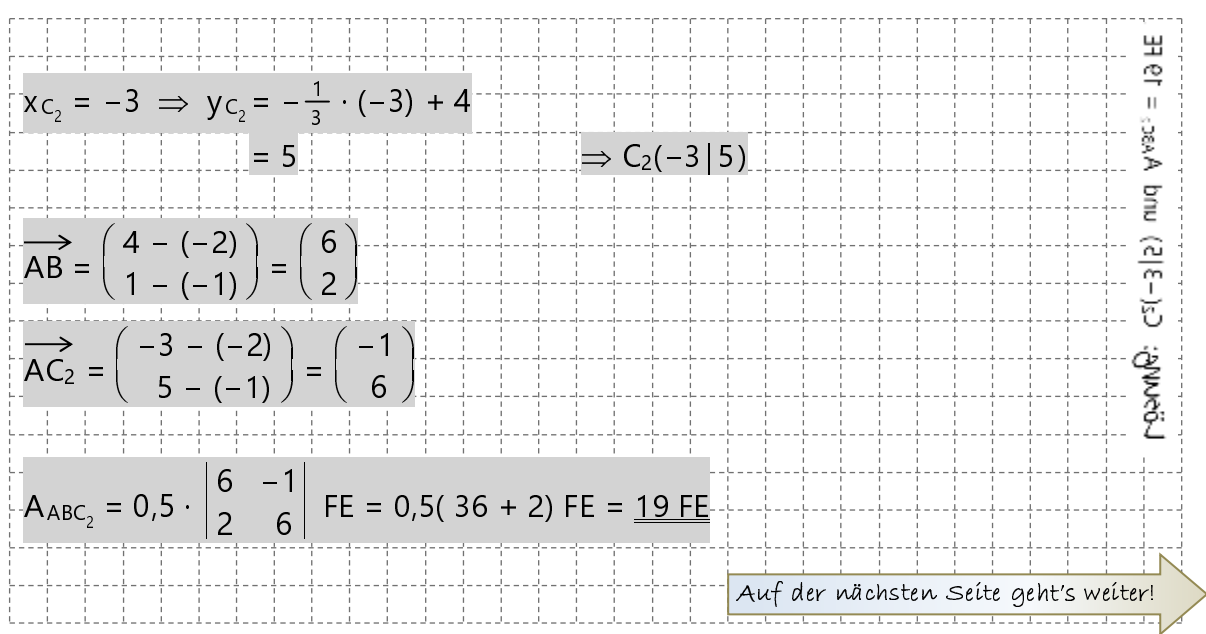

## 6.7 Das Lösen linearer Gleichungssysteme mit dem Taschenrechner

→ Vorgehensweise zum Lösen eines Gleichungssystems mit einem CASIO- und TI-Rechner (andere Modelle ähnlich)

Hier ist genau beschrieben, wie du Gleichungssysteme mit deinem Taschenrechner (sofern er diese Funktion besitzt) lösen kannst. Beachte: Taschenrechner sind eigentlich "dumm", d. h. sie klopfen nur einen einprogrammierten Algorithmus durch. Deshalb braucht der Taschenrechner das Gleichungssystem auch in einer ganz speziellen Form.

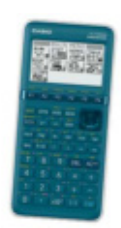

Mit einem  $CASIO$   $fx-7400 GIII$  funktioniert das so:

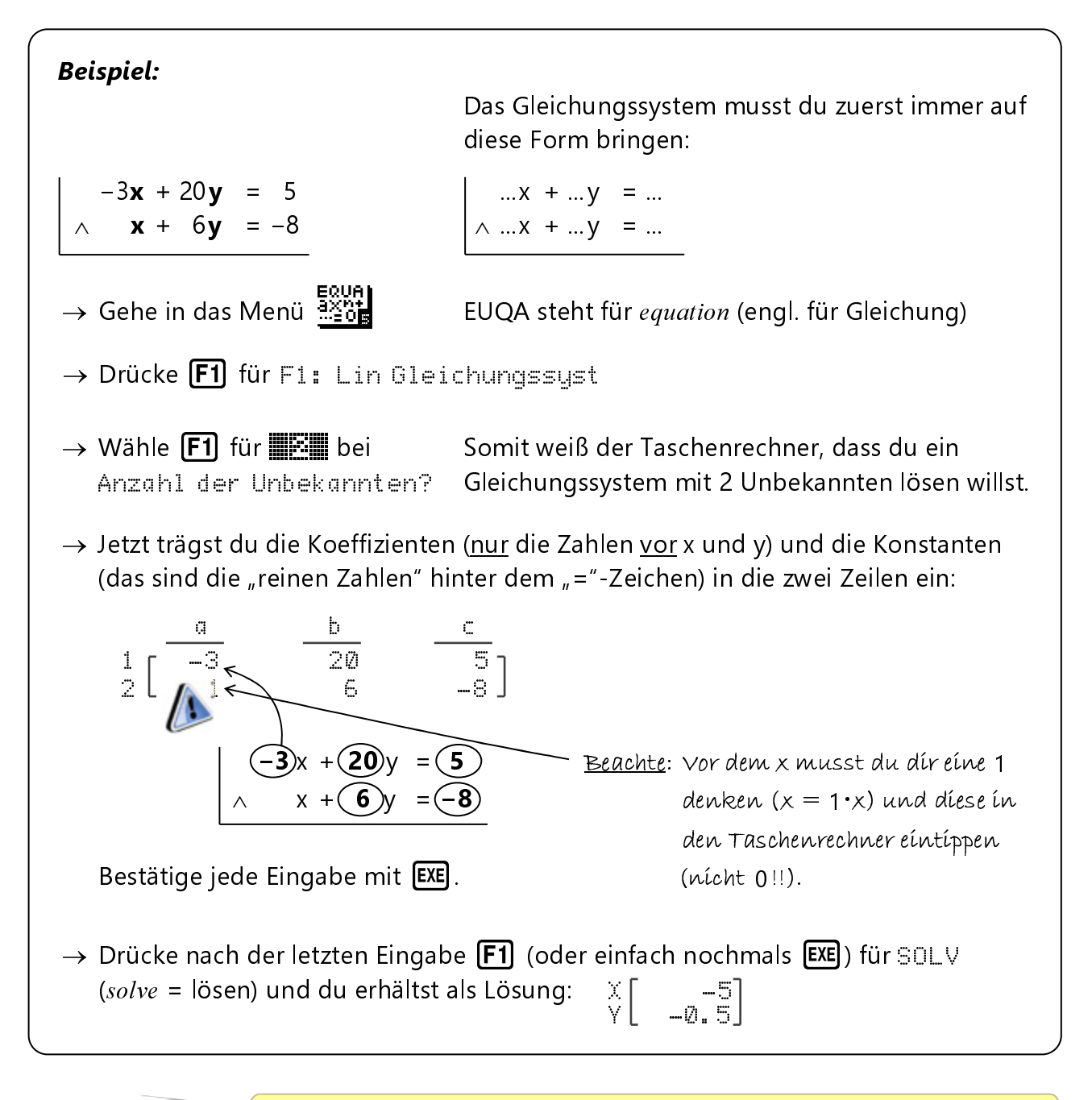

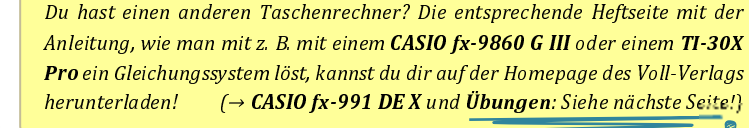

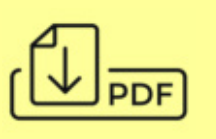

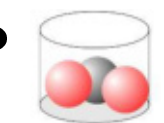

**O**  $\sim$  In einem Gefäß sind zwei rote und eine schwarze Kugel. Du ziehst blind zwei Kugeln, wobei du die erste nicht in das Gefäß zurücklegst.

- a) Wie hoch ist die Wahrscheinlichkeit, dass die beiden Kugeln verschiedenfarbig sind?
- b) Ist die Wahrscheinlichkeit, dass die beiden Kugeln dieselbe Farbe haben, genauso groß?
- Vervollständige zuerst das Baumdiagramm. Gib dann die jeweils passenden Ergebnisse in Mengenschreibweise als Ereignis an und bestimme abschließend die Wahrscheinlichkeiten.

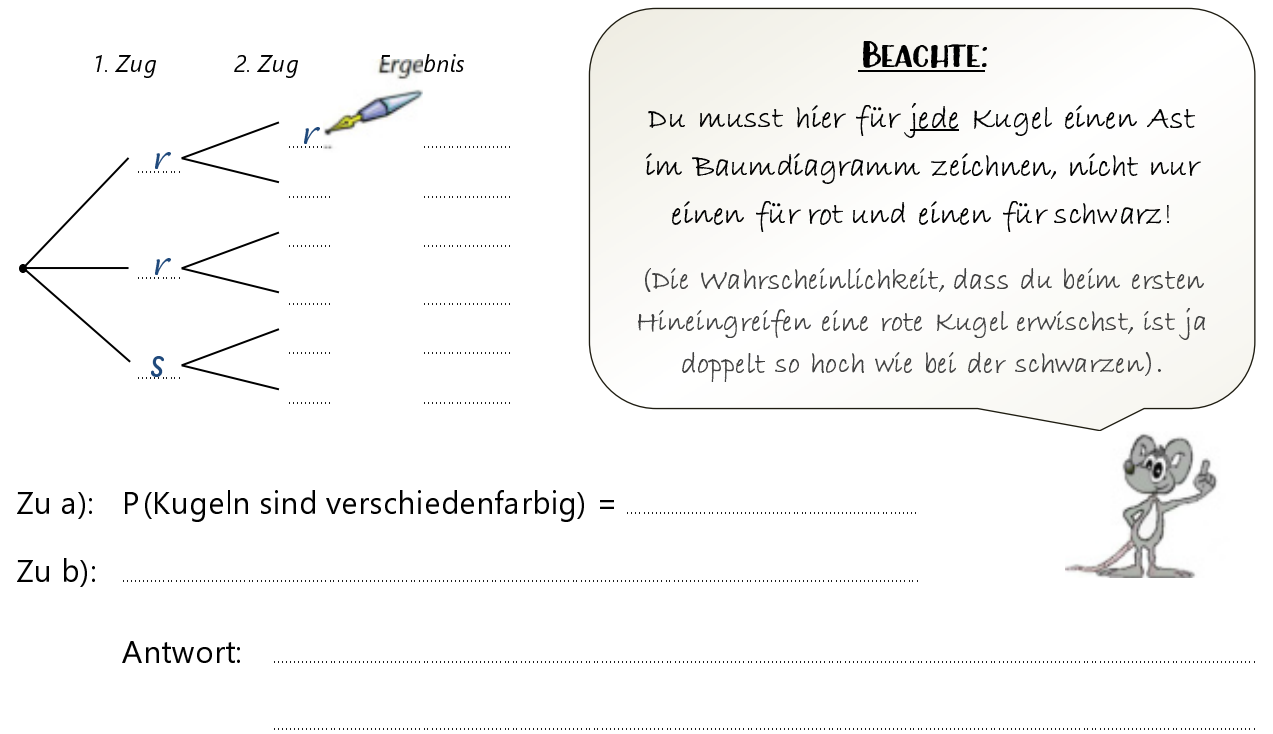

c) Ändert sich die Wahrscheinlichkeit, wenn du die erste Kugel wieder zurücklegst? Falls ja: Wie hoch ist die Wahrscheinlichkeit nun, dass beide Kugeln gleich- bzw. verschiedenfarbig sind? Skizziere auch hierzu zuerst ein Baumdiagramm.

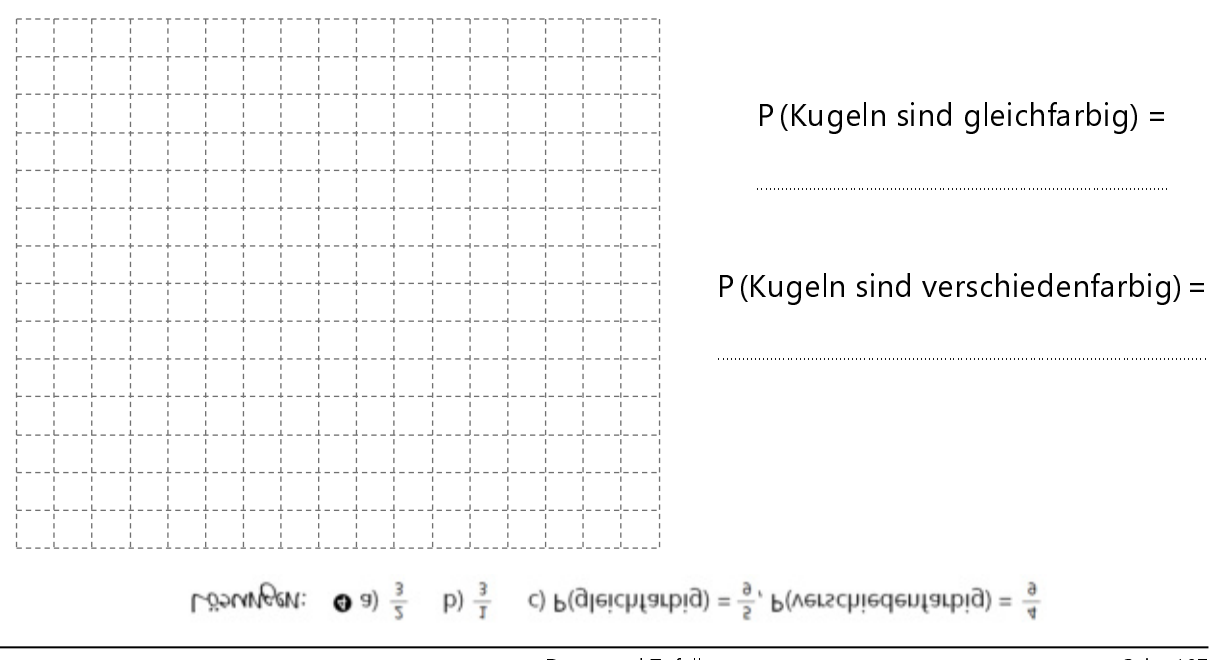